# **500+ Free Downloads - Photoshop on Brusheezy!**

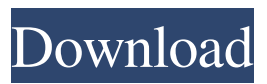

#### **Photoshop Styles Free Download Cs6 Crack + Download X64 [Latest] 2022**

Instructions in this Chapter \* Using the command line \* Using the Windows version of Photoshop \* Using the Macintosh version of Photoshop By now, you're probably familiar with the Adobe Photoshop interface. But did you know you can do almost everything the program can do from the command line? That's what this

#### **Photoshop Styles Free Download Cs6 Free Download**

Adobe Photoshop is Photoshop, Apple's powerhouse all-purpose digital image editor for both Mac and Windows users. Photoshop is a graphical software program developed by Adobe Systems that is widely used to edit raster graphics, create graphics for web pages, and compose illustrations and photography. Adobe Photoshop was originally developed in 1990 by Steve Job's company NeXT as the first modern digital artist's tool. Version 2 was released in 1992, and it was the first raster image-editing package to include the word "photoshop." Quicktime was the first native digital video format and was one of the first video formats to have a hardware decode for it. Photoshop was developed for the Macintosh platform. Photoshop has become one of the most popular and powerful image editing programs available to photographers and graphic designers. Photoshop versions Photoshop is available in a version for Mac OS X and a Windows version. Versions for Windows with the Macintosh OS loader (Tiger) are available. Photoshop CS (Creative Suite) is available for many platforms and operating systems. It is Adobe's standard version of Photoshop. The standard edition comes with Photoshop and Photoshop Elements. Photoshop Elements is a version of Photoshop that contains only the features of the program necessary for photo editing and the graphic arts. It is not a full version of Photoshop and it is more limited than Photoshop. It is available for Mac OS X and Windows. Photoshop CS1 (Creative Suite 1) is available only for Mac OS X. Photoshop CS2 (Creative Suite 2) is available for Macintosh and Windows. It contains many of the features from Photoshop CS. It's introduced several additions to the feature set including: preview enhancements and sound support. Photoshop CS3 has been introduced. If you click on the layers button you will see a new window appears for the first time. This is called the Layers panel. It consists of a table with all the layers images that you have added in the image you currently have selected. If you have a background layer, it will appear in the table of the Layers panel. The Layers panel provides the user with instant access to all the layers and features (the order of the layers on the table is based on their Z position). You can turn layers on or off by clicking on the layer thumbnail or selecting the layer in the Layers panel. All the layers that you have turned on will be visible 05a79cecff

## **Photoshop Styles Free Download Cs6 License Code & Keygen**

The Path tool allows you to create various shapes and paths that you can then edit, copy, or use as masks. This is very useful for creating complex designs or images, or for making decorative objects. The Pen tool allows you to draw freeform lines and shapes on your canvas. The Brush tool allows you to easily paint on your image or canvas. If you need to quickly get a better idea of how something will look, it is sometimes helpful to sketch out your ideas with a Pen. The Eraser tool helps you erase areas of an image by erasing pixels you select. It is often used to remove unwanted background elements. The Gradient tool allows you to paint color effects onto your image. The Gradient Fill tool allows you to use different colors to fill in areas of an image. The Puppet Warp tool allows you to paint or distort your image to distort, stretch, or skew it. There are many different kinds of distortion. You can easily move or rotate the part of the image you want to distort. The Channels feature allows you to organize different kinds of image information by color. It allows you to easily view the information in one or all of the color channels. Paint features allow you to apply different effects to your image. They can include textures, sparkles, embossing, etc. The Pattern Stamp tool lets you paste a pattern you made to a part of your image. This can help to add another decorative element to your image. The Stamp tool allows you to make a new layer from the image you have selected. It can be used to copy and paste an object in another part of the image. The Hand tool allows you to draw in the current layer or create a new layer. This tool is useful for drawing or sketching. The Filters feature allows you to apply effects to your image. It can include adding shadows and brightening colors. There is also a collection of sample images that can help you get started in Adobe Photoshop. You can choose the appropriate image and the tool that will help you create the particular effect you are looking for. Photoshop features many other tools, including but not limited to: Sponge tool Masking options Ruler and Compass Lasso tool Free Transform tool Brush Pen tool Ellip

## **What's New In?**

A variety of physically or chemically active agents are delivered to an animal by administering these agents to the bloodstream of the animal. The delivery may take place in a variety of ways. For example, an agent can be delivered orally, by injection, or applied topically to the skin of the animal. In certain instances, it is desirable to deliver the agent in a more controlled manner than by oral, injection, or topical application. Because of this, an agent can be incorporated into a lipid, and the lipid can be incorporated into a liposome or similar delivery vehicle for systemic delivery to the animal. Certain microorganisms and other agents can be delivered to an animal in such a way that the delivery is maintained at a specific site in the body. For example, the site may be an infection site in the animal, or the agent may be delivered to a certain organ in the animal so that the agent may be released into the bloodstream to treat the infected organ. Typically, such delivery is accomplished by surgically implanting a reservoir containing the agent at the target site in the animal. Many of the agents that may be incorporated into liposomes, such as those disclosed in U.S. Pat. Nos. 5,4,286,243, 5,132,142 and 5,760,191, are low molecular weight hydrophilic compounds, such as water-soluble polypeptides. If such low molecular weight compounds are used in an amount sufficient to achieve the desired effect, they are rapidly distributed throughout the animal body where they interact with cells in many different ways. This distribution of the agent usually results in an undesirable side effect. For example, the distribution of the agent may affect the blood, the brain, or the brain cells. This may result in toxic side effects, such as an allergic response in the case of an immune system response to an antigenic protein of the agent. Such an allergic response can occur when an animal is administered a proteinaceous immunogen or vaccine composition, such as an antigen or an antigen/adjuvant combination. Accordingly, there is a need for a method to target the delivery of agents, such as polypeptides and lipids, to a specific site in an animal to minimize the undesirable side effects, such as an allergic response, that can occur when the agent is delivered systemically to the animal. The present invention provides a method for targeting the delivery of agents, particularly low molecular weight agents, to a specific site in an animal. The method comprises administering

## **System Requirements:**

\*Windows 8.1 \*750Mhz or higher CPU \*At least 512MB of RAM \*5GB free space \*DirectX version 9.0 \*WiFi or Ethernet connection. \*Game disc PC gamers can now download a free trial of the action strategy MMORPG, Code of Princess.The game takes place during the warring era of the Levant, where the Byzantine Empire and the Islamic Caliphate are locked in deadly conflict. The player, as a warrior, must protect the

Related links:

<https://www.yunusbasar.com/wp-content/uploads/2022/06/xavball.pdf> <https://yourtaxcredits.com/system/files/webform/survey/laveagno437.pdf> <https://multipanelwallart.com/2022/06/30/how-to-download-photoshop-for-windows-7/> <https://www.wcdefa.org/advert/adobe-photoshop-cs5-download-in-windows-katan-libreo/> <https://topnotchjobboard.com/system/files/webform/resume/nekelei729.pdf> <https://gmtphone.com/islamic-calligraphy-photoshop-shapes-photoshop-brushes/> <https://marketstory360.com/news/39425/remove-moire-filter-in-photoshop-2/> [https://shobaddak.com/wp-content/uploads/2022/07/photoshop\\_download\\_mac\\_free\\_cs6.pdf](https://shobaddak.com/wp-content/uploads/2022/07/photoshop_download_mac_free_cs6.pdf) [http://www.magneetclub.nl/wp-content/uploads/2022/07/Photoshop\\_Smudge\\_Tool\\_Brushes\\_Download.pdf](http://www.magneetclub.nl/wp-content/uploads/2022/07/Photoshop_Smudge_Tool_Brushes_Download.pdf) <http://artterredauvergne.fr/wp-content/uploads/2022/07/berwhedd.pdf> [https://www.movimento2stellette.it/wp-content/uploads/2022/07/Free\\_Photoshop\\_Brushes\\_2018.pdf](https://www.movimento2stellette.it/wp-content/uploads/2022/07/Free_Photoshop_Brushes_2018.pdf) [https://www.hubeali.com/wp-content/uploads/download\\_photoshop\\_70\\_64\\_bit.pdf](https://www.hubeali.com/wp-content/uploads/download_photoshop_70_64_bit.pdf) <https://www.careerfirst.lk/sites/default/files/webform/cv/adobe-photoshop-app70-free-download.pdf> <https://www.idlo.int/system/files/webform/isp/ldcs documents/stefned227.pdf> <https://josebonato.com/photoshop-wedding-presets/> <http://new.grantreviewinfo.net/system/files/webform/photoshop-brushes-plugins-free-download.pdf> <https://natsegal.com/wp-content/uploads/2022/06/eirwcarl.pdf> <https://marlenroggml.wixsite.com/maesubaza/post/adobe-photoshop-cc-2019-with-crack-free-download> <https://www.vandeplaspharma.be/sites/default/files/webform/voorschriften/mamharr368.pdf> <https://hadacreative.com/common-issues-with-photoshop-pro/>